## Visual Basic Unit 1 Vocab

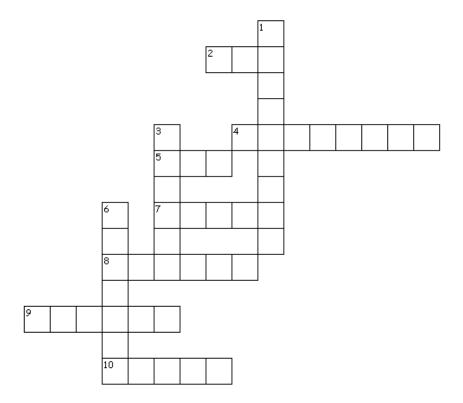

| Across                                                                                   |
|------------------------------------------------------------------------------------------|
| 2 time is the period of time when you are executing the program                          |
| 4. a characteristic of an object such as Size or BackColor                               |
| 5. an error in a computer program                                                        |
| 7. the first electronic computer which is found at the University of Penn                |
| 8. an action that a programmer can use with objects such as Show or Click                |
| 9 time is the period of time when you are planning a program and designing the interface |
| 10. an string is represented as two double quotes next to each other                     |
| Down                                                                                     |
| 1. the part of a form that the user will see when he executes the program                |
| 3. things that make up a program such as a button                                        |
| 6. a error is often caused by a misspelled keyword                                       |

10 of 10 words were placed into the puzzle.

Created by <u>Puzzlemaker</u> at DiscoveryEducation.com

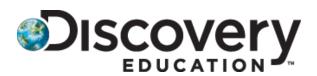